# **Table of Contents**

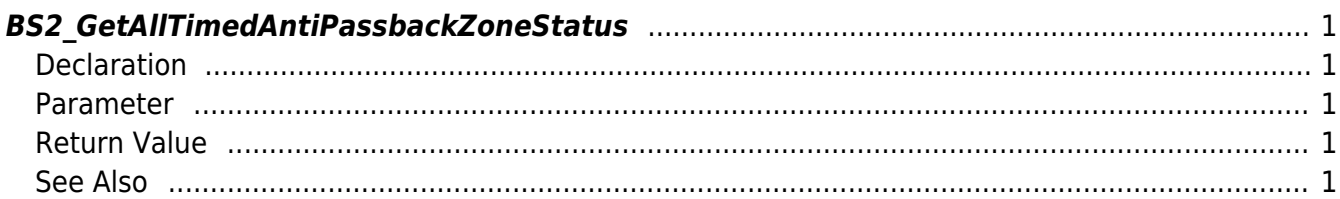

<span id="page-1-5"></span>[Zone Control API](http://kb.supremainc.com/bs2sdk/doku.php?id=en:zone_control_api) > [BS2\\_GetAllTimedAntiPassbackZoneStatus](#page-1-5)

## <span id="page-1-0"></span>**BS2\_GetAllTimedAntiPassbackZoneStatus**

Retrieves the status of all timed Anti Passback zones.

## <span id="page-1-1"></span>**Declaration**

#include "BS\_API.h"

int BS2\_GetAllTimedAntiPassbackZoneStatus(void\* context, uint32\_t deviceId, BS2ZoneStatus\*\* zoneStatusObj, uint32 t\* numZoneStatus);

#### [See BS2ZoneStatus Structure](http://kb.supremainc.com/bs2sdk/doku.php?id=en:zone_control_api#bs2zonestatus)

#### <span id="page-1-2"></span>**Parameter**

- [In] *context* : Context
- [In] *deviceId* : Device ID
- [Out] *zoneStatusObj* : Zone status list pointer
- [Out] *numZoneStatus* : Number of zone status records

#### **NOTE**

The zoneStatusObj variable needs to return the memory to the system by the [BS2\\_ReleaseObject](http://kb.supremainc.com/bs2sdk/doku.php?id=en:bs2_releaseobject) function after being used.

#### <span id="page-1-3"></span>**Return Value**

If successfully done, BS\_SDK\_SUCCESS will be returned. If there is an error, the corresponding error code will be returned.

### <span id="page-1-4"></span>**See Also**

[BS2\\_GetTimedAntiPassbackZone](http://kb.supremainc.com/bs2sdk/doku.php?id=en:bs2_gettimedantipassbackzone) [BS2\\_GetAllTimedAntiPassbackZone](http://kb.supremainc.com/bs2sdk/doku.php?id=en:bs2_getalltimedantipassbackzone) [BS2\\_GetTimedAntiPassbackZoneStatus](http://kb.supremainc.com/bs2sdk/doku.php?id=en:bs2_gettimedantipassbackzonestatus) [BS2\\_SetTimedAntiPassbackZone](http://kb.supremainc.com/bs2sdk/doku.php?id=en:bs2_settimedantipassbackzone)

[BS2\\_SetTimedAntiPassbackZoneAlarm](http://kb.supremainc.com/bs2sdk/doku.php?id=en:bs2_settimedantipassbackzonealarm)

[BS2\\_RemoveTimedAntiPassbackZone](http://kb.supremainc.com/bs2sdk/doku.php?id=en:bs2_removetimedantipassbackzone)

[BS2\\_RemoveAllTimedAntiPassbackZone](http://kb.supremainc.com/bs2sdk/doku.php?id=en:bs2_removealltimedantipassbackzone)

[BS2\\_ClearTimedAntiPassbackZoneStatus](http://kb.supremainc.com/bs2sdk/doku.php?id=en:bs2_cleartimedantipassbackzonestatus)

[BS2\\_ClearAllTimedAntiPassbackZoneStatus](http://kb.supremainc.com/bs2sdk/doku.php?id=en:bs2_clearalltimedantipassbackzonestatus)

From: <http://kb.supremainc.com/bs2sdk/> - **BioStar 2 Device SDK**

Permanent link: **[http://kb.supremainc.com/bs2sdk/doku.php?id=en:bs2\\_getalltimedantipassbackzonestatus](http://kb.supremainc.com/bs2sdk/doku.php?id=en:bs2_getalltimedantipassbackzonestatus)**

Last update: **2016/07/12 10:04**